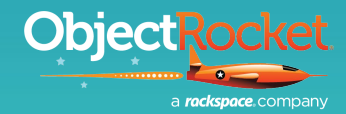

1980

ਅੰਕ

KubeCon

 $\sigma$ 

**Formal** 

Ë

eCon

**CloudNative** 

# **DBaaS on Kubernetes**

....

**Mathemanni** 

d nn

Œ

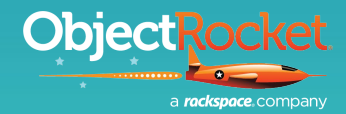

**CloudNativ** 

**KubeCon**  $\sigma$ 

# **STEVE CROCE**

**PRODUCT MANAGER, ELASTICSEARCH**

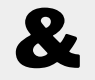

# **WESLEY ASHKINAZY**

**LEAD DEVELOPER, ELASTICSEARCH**

Follow @OBJECTROCKET for slides and announcements.

## **About ObjectRocket**

We help clients build better apps faster so they can focus on their mission, not their database.

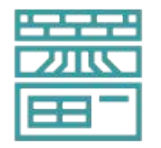

**Technology**

**DBaaS** platform

Hassle-free hosting for **MongoDB®**, **Elasticsearch®** + **KIbana®**, and **Redis®**

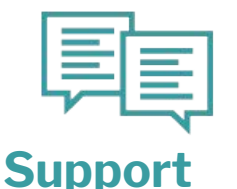

It's **the best hands-on support**, hands-down.

**24x7x365 support** from database experts with financially-backed SLAs.

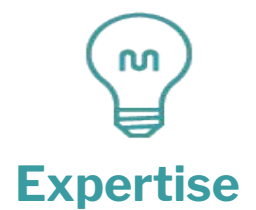

We're experts in scaling and supporting complex **production environments.**

#### lesign are registered trademarks of MongoDB, Inc. Redis® and the Redis® logo are trademarks of Salvatore Sanfilippo in the US and  $\text{earch}^{\otimes}$  and Kibana® are trademarks of Elasticsearch BV, registered in the US and in other countries.

### **What You'll See Today**

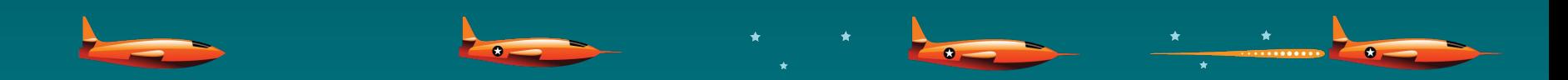

**Why we're adopting Kubernetes**

**The design choices that we faced**

**The choices that we made**

**What we're going to be doing next**

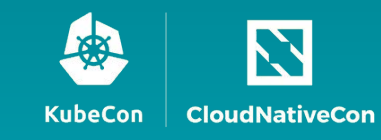

#### **The Road to Kubernetes**

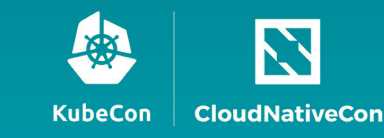

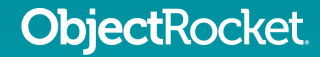

### **Our Original Hosting Platform**

#### Built Circa 2012 **Built On OpenVZ**

Custom orchestration, hardware, management systems

Assumes bare-metal environment

### **What's Changed?**

#### 6 years is a long time in tech

#### Docker has become the de-facto container format

**custom orchestration, hardware and infrastructure Custom orchestration** is not a differentiator and awesome standard tools exist

Cloud usage has grown and not all need bare metal performance

#### **Can Kubernetes Solve Our Problem?**

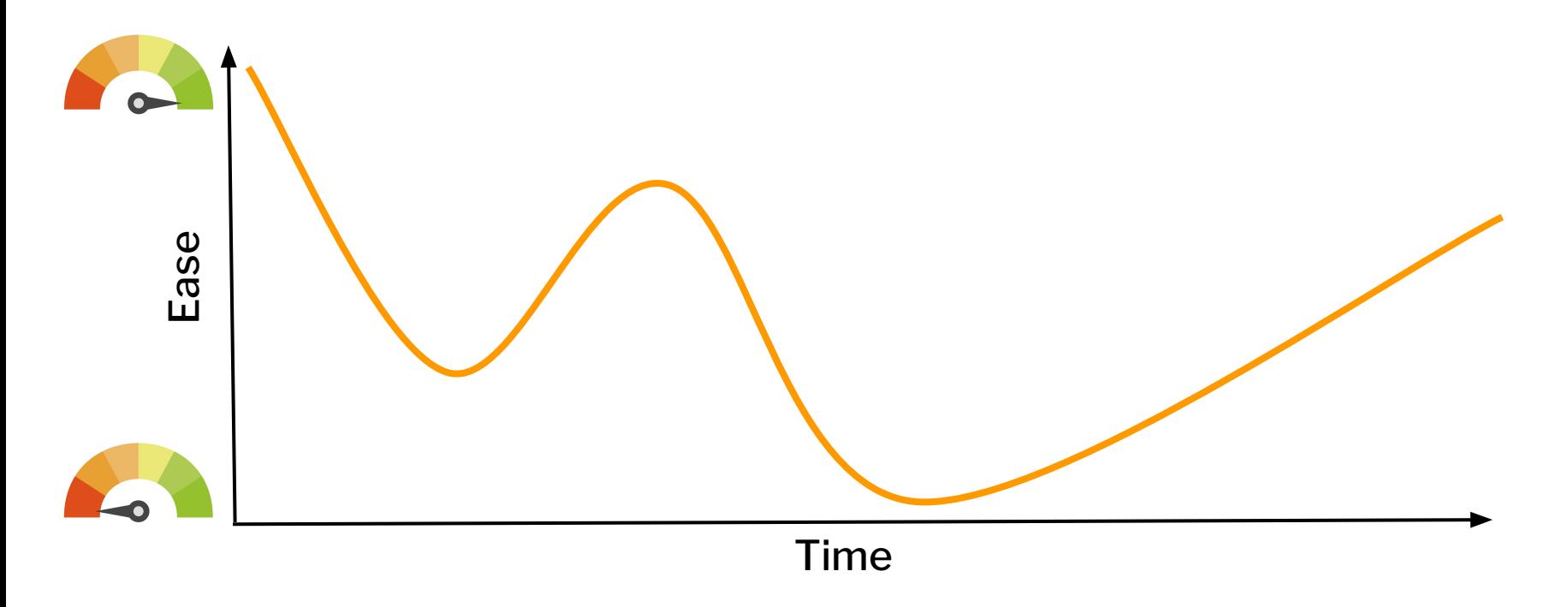

# **Kubernetes + ObjectRocket:**

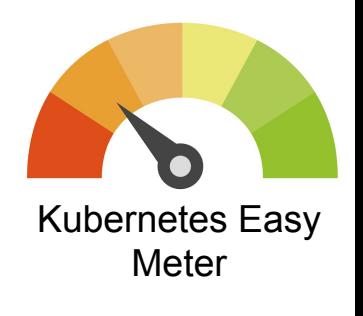

- Well-built, open source, modern orchestration
- First-class citizen in the clouds we want support
- People want to develop for it
- Operators make it easy… There are open source options everywhere
- It's  $\boldsymbol{\kappa} \boldsymbol{\kappa} \boldsymbol{\kappa}$

#### **Pros Cons**

- Not built for stateful apps... databases are pretty damn stateful
- Most databases don't tolerate disappearing resources
- All operators aren't easy… we'll need a whole lot more functionality

# **High-level Platform Architecture**

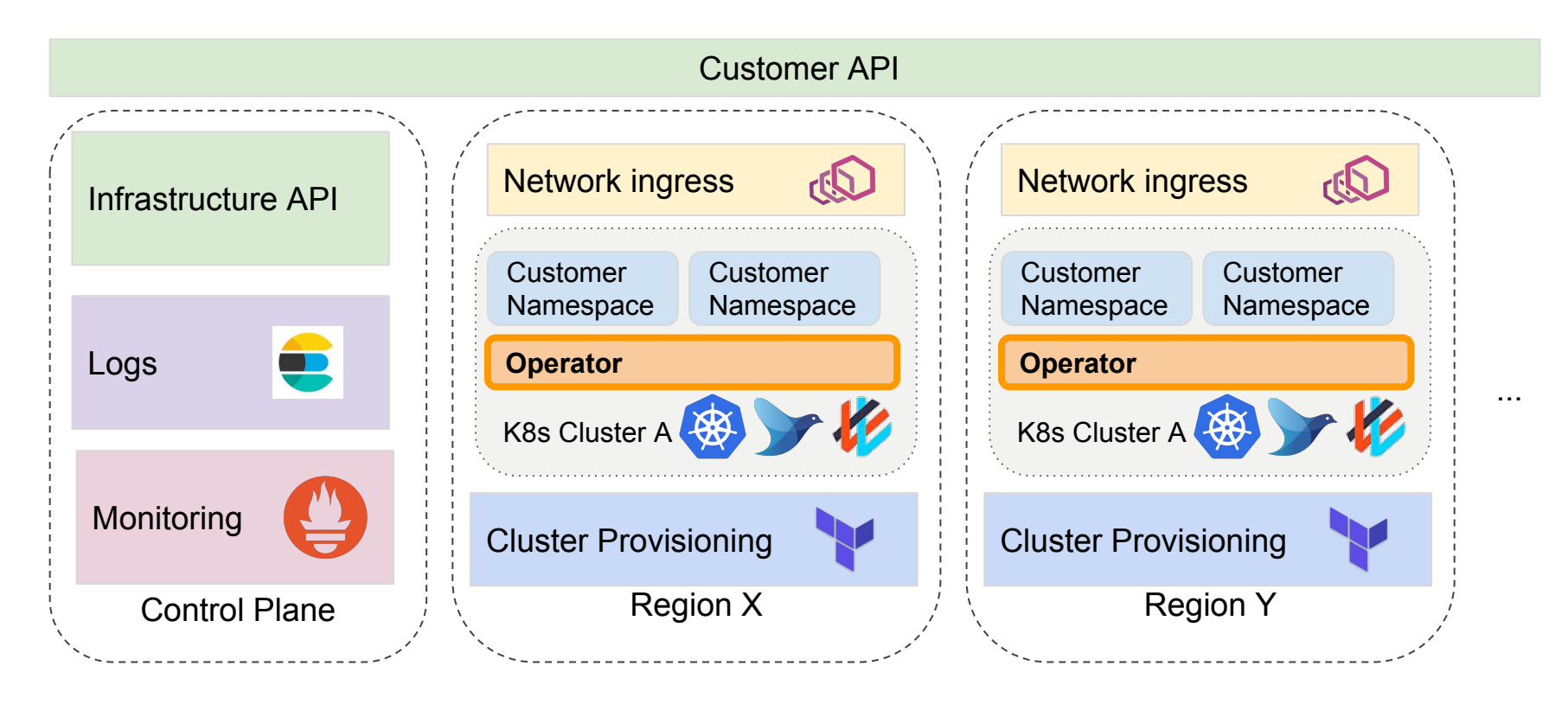

# **What Our Service Must Do**

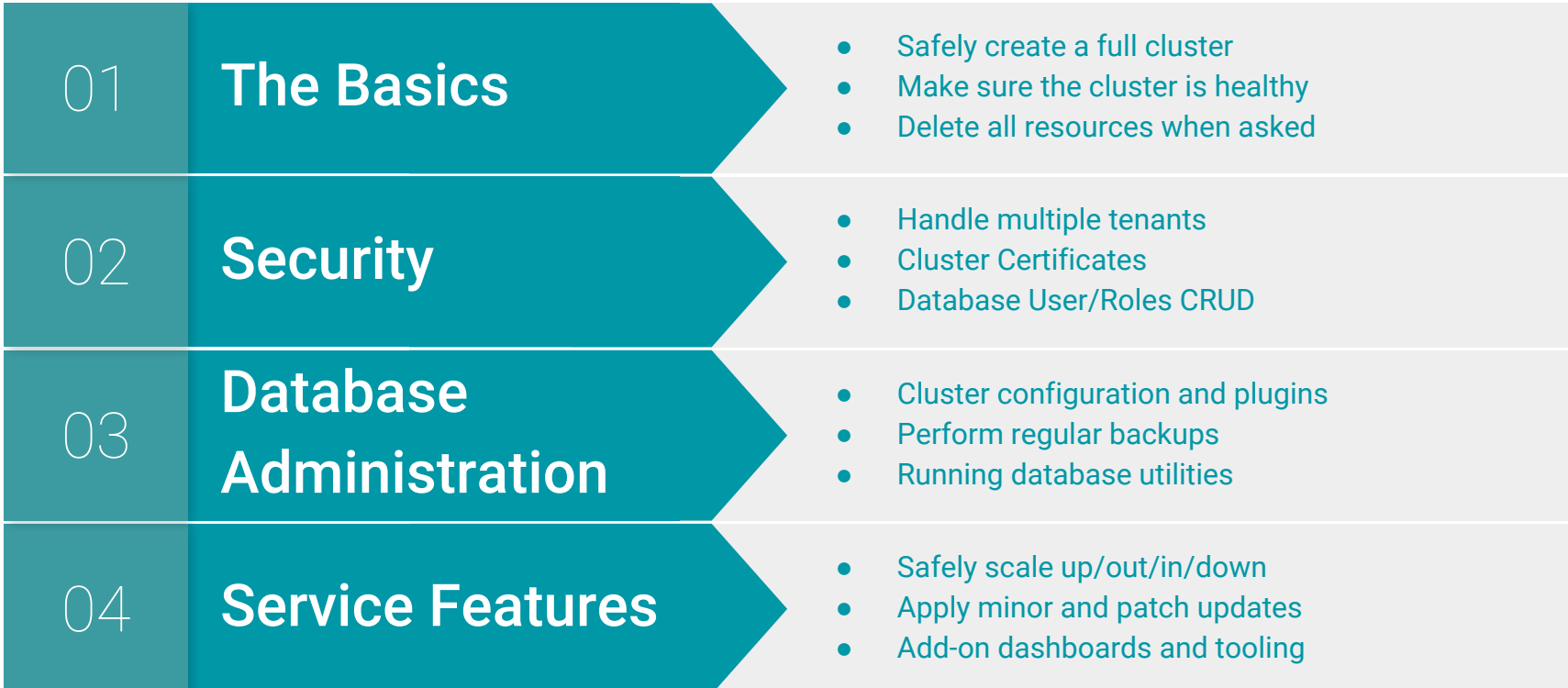

#### **Database-as-a-Service: The Basics**

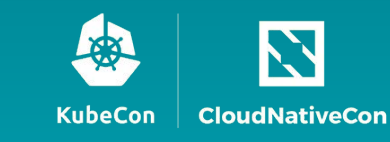

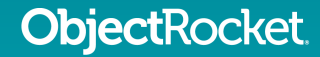

# **What Our Service Must Do**

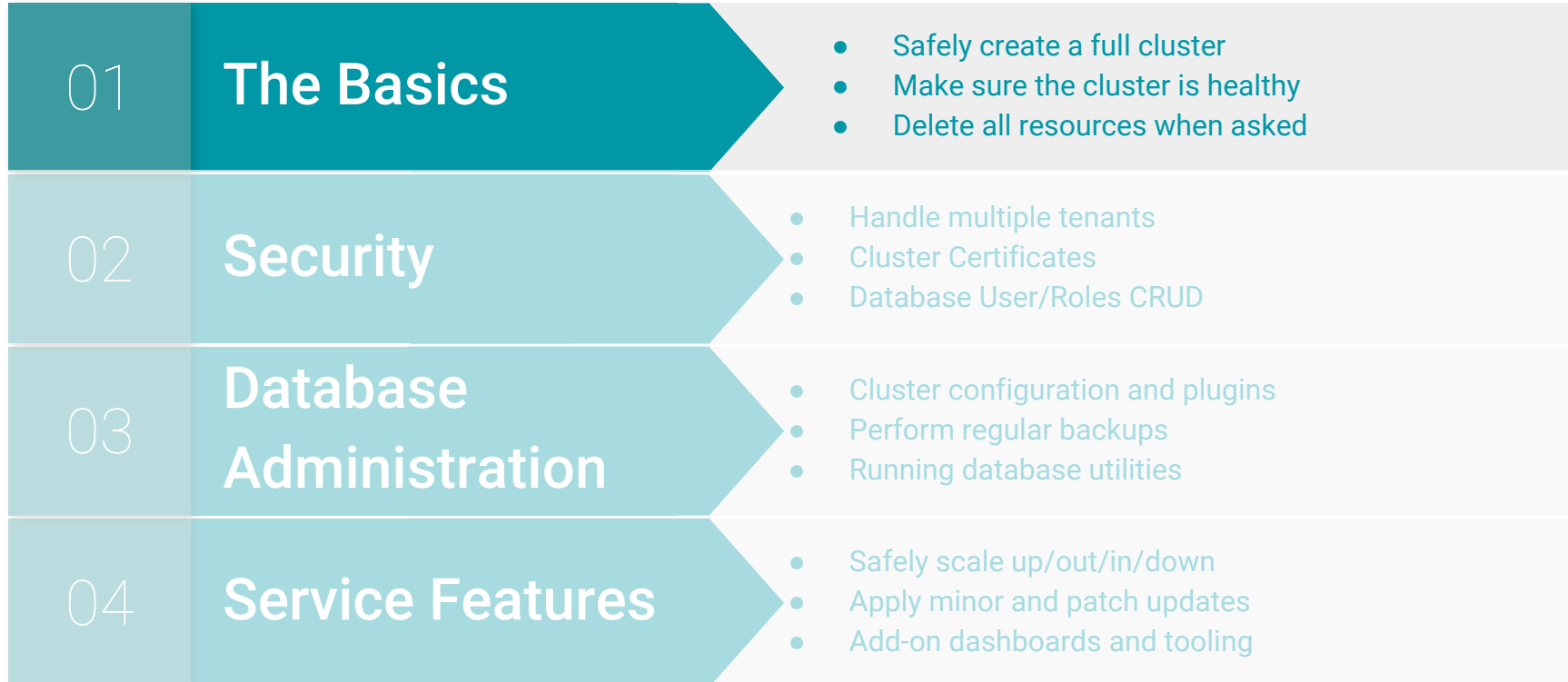

## **Elasticsearch Deployment Architecture**

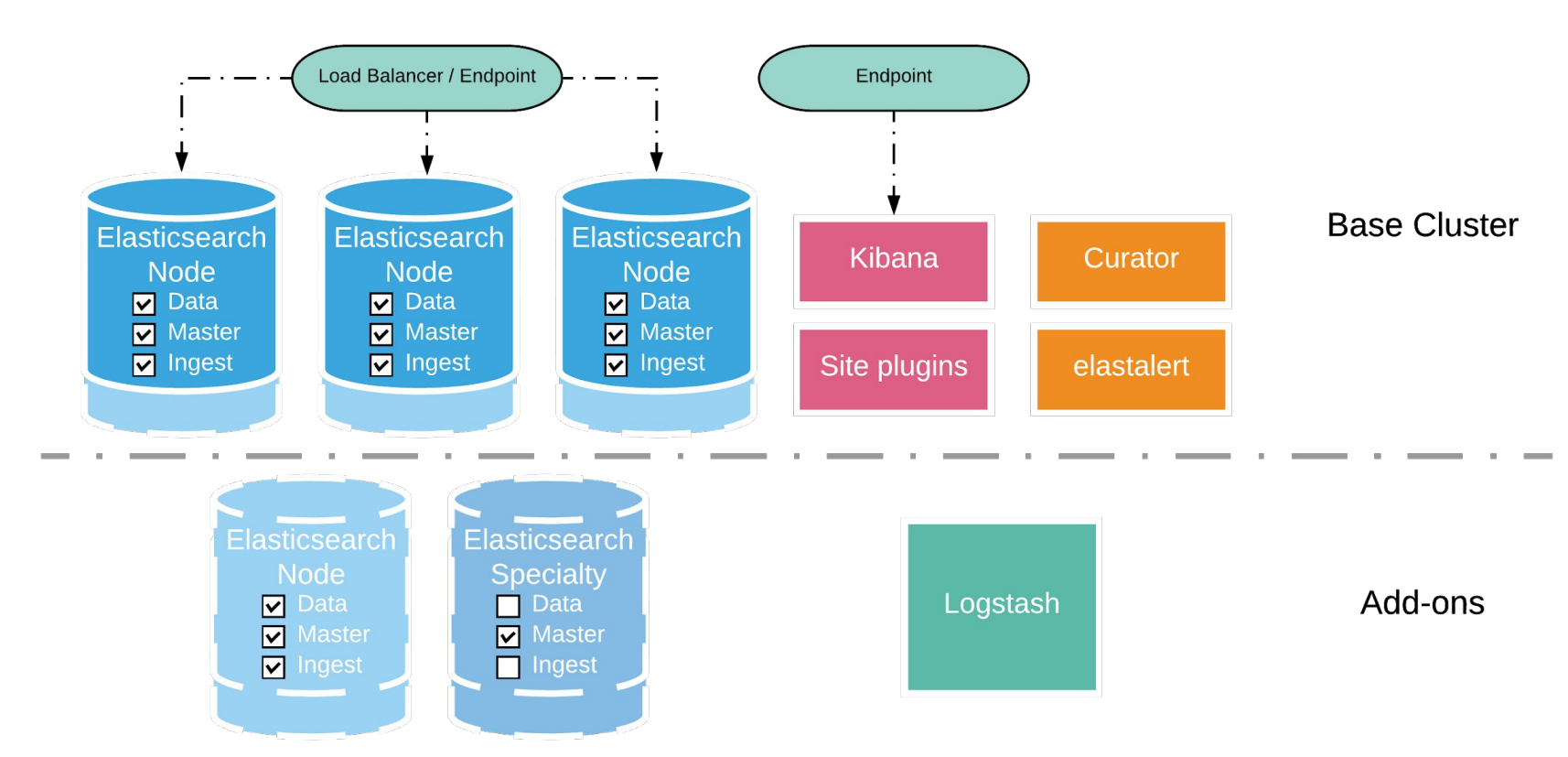

#### **Operators: TLDR**

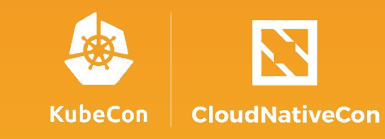

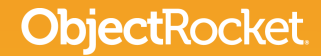

#### **Kubernetes Operators**

*Operators are a way to wrap business logic and manual operations around kubernetes features and components.*

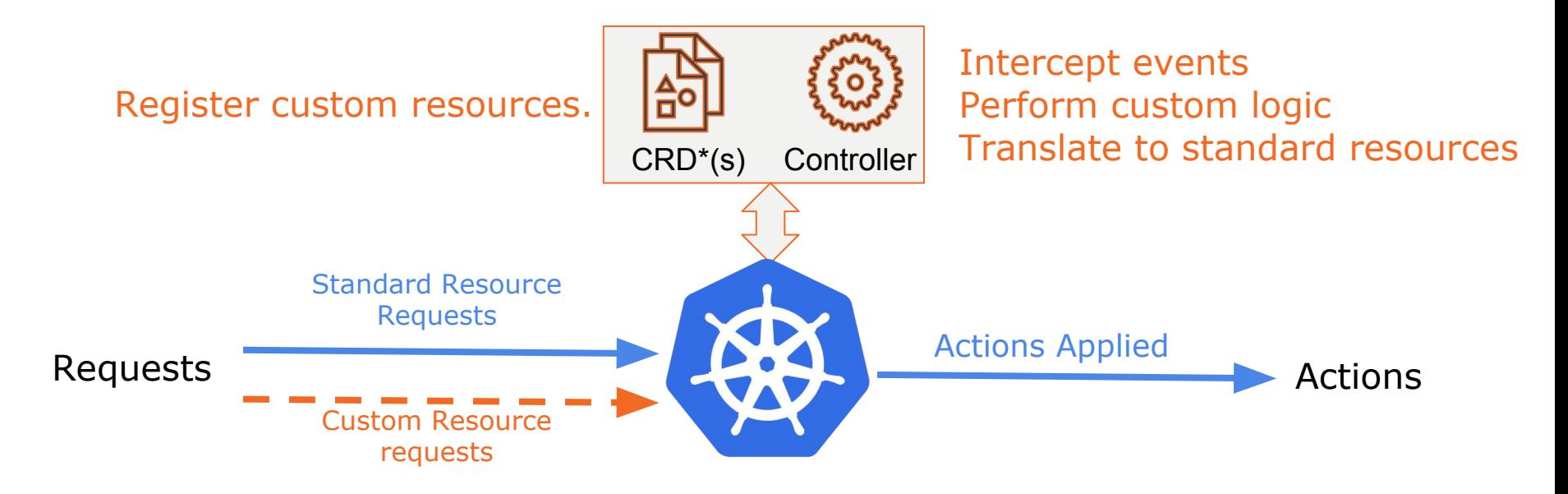

jectRocket.

CRD = Custom Resource Definition

### **Operator Custom Resource Example**

```
apiVersion: elasticsearch.objectrocket.com/v1
kind: ElasticsearchMultiRole
metadata:
   name: multirole-deployment
   labels:
     instance-id: "exampleInstanceID"
spec:
   acls:
    - "0.0.0.0/0" userlist: |-
\left\{\begin{array}{ccc} \end{array}\right. "exampleuser": {"hash": "...", "role":
["admin"]}
\qquad \qquad \} networkHost: 0.0.0.0
   elasticsearchImage:
objectrocket/elasticsearch:oss-6.4.0-v4
   multiRole:
     replicas: 3
     curator:
       curatorImage: "objectrocket/curator:0.0.1"
     javaOpts: "-Xms2048m -Xmx2048m"
     storageConfig:
       storageClass: "standard"
       size: 16
     resourceRestrictions:
 ...
```
ctRocket.

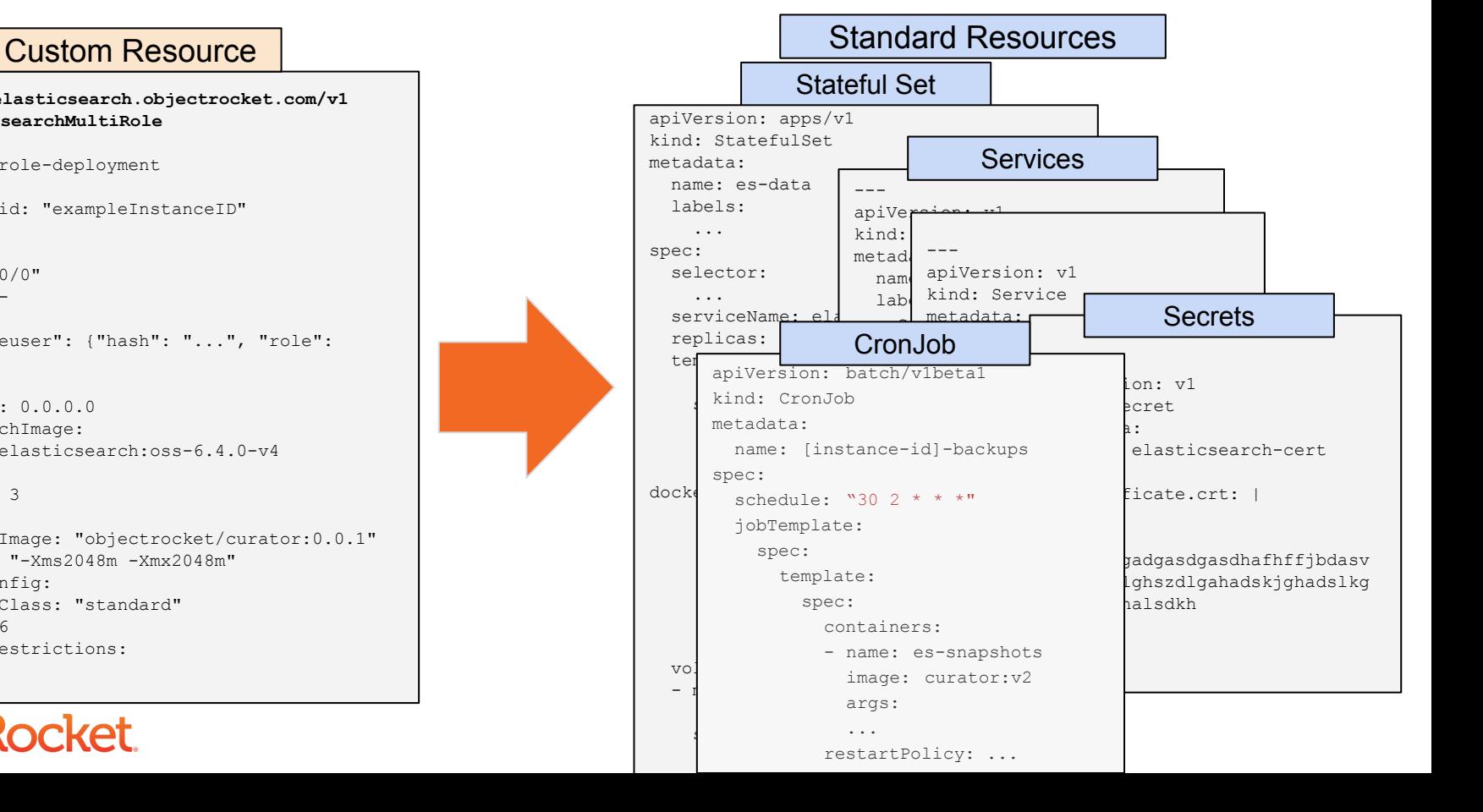

# **Operator Development Options**

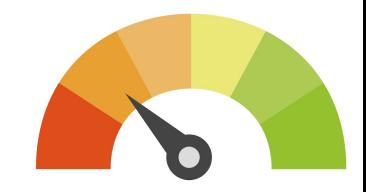

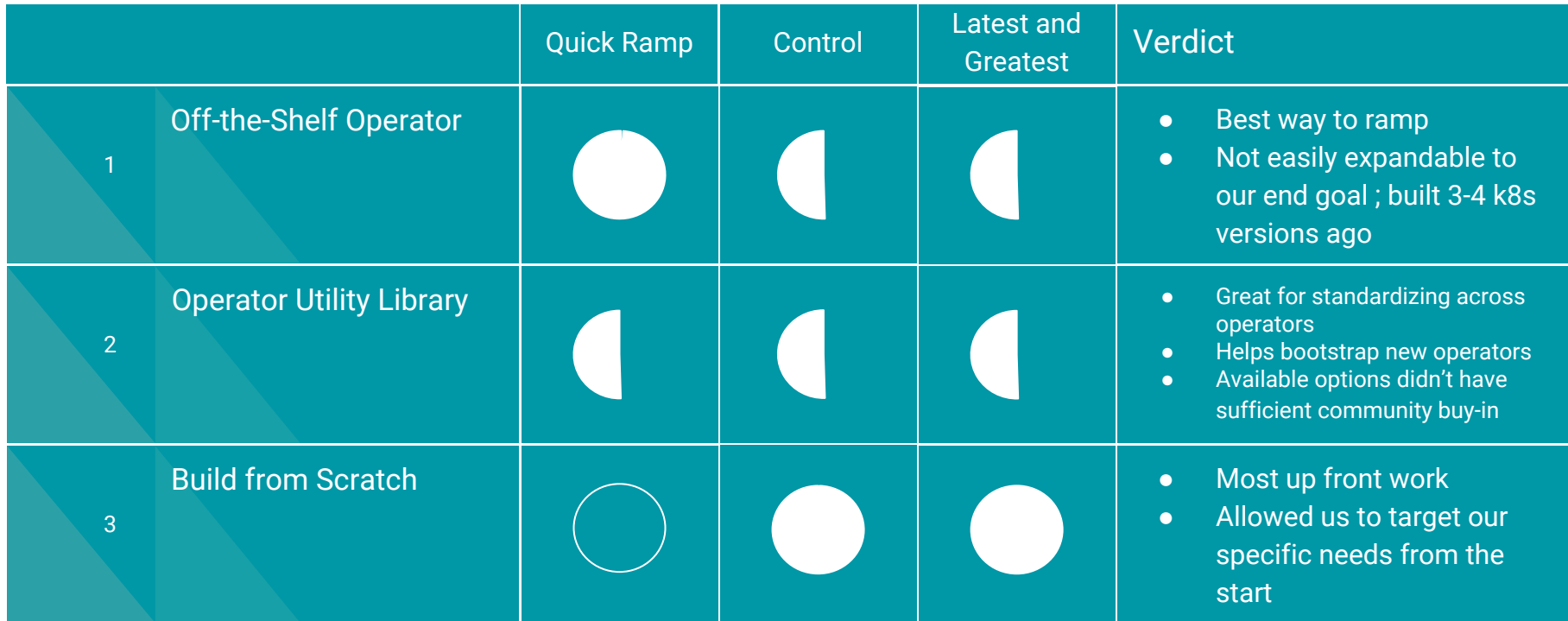

Note: The CoreOS Operator Framework did not yet exist. **ObjectRocket** We probably would have used that if it did.

# **Operator Development Options**

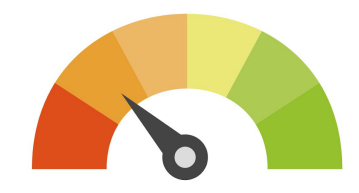

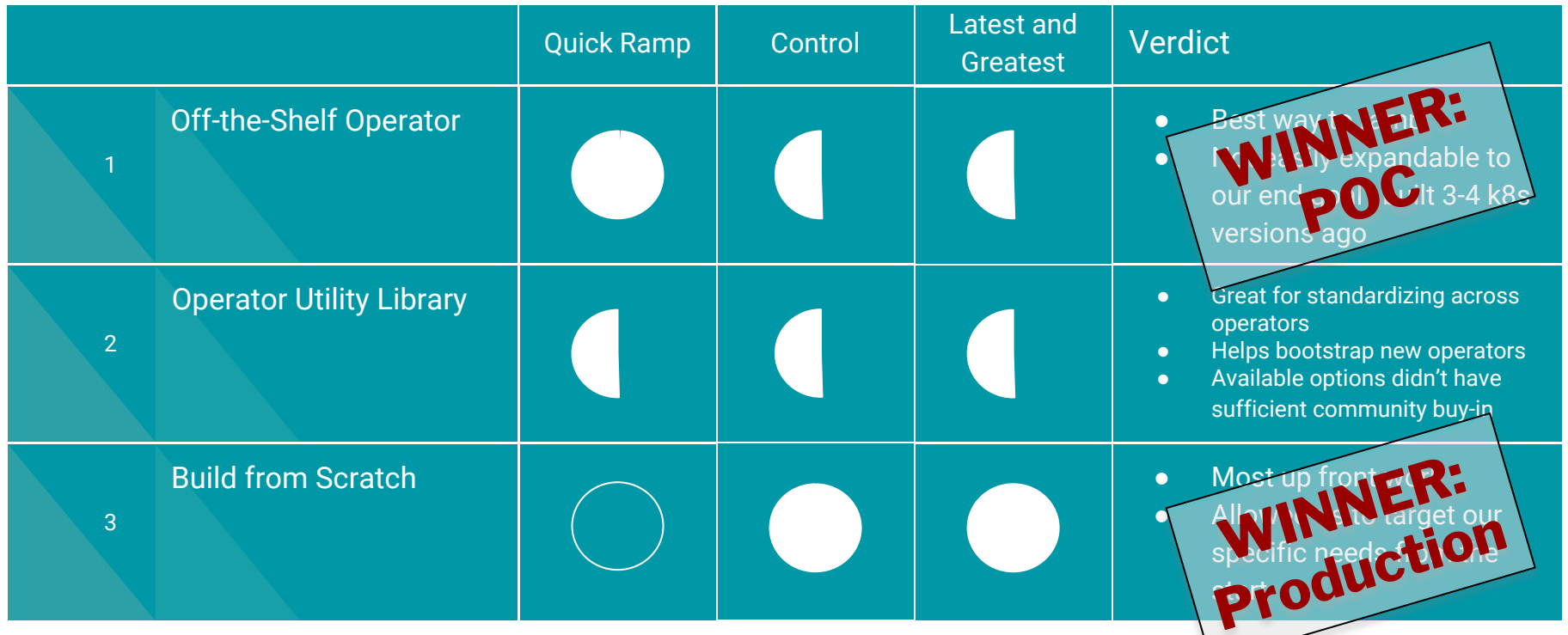

Note: The CoreOS Operator Framework did not yet exist. **ObjectRocket** We probably would have used that if it did.

### **Deployments with Persistence: Stateful Sets**

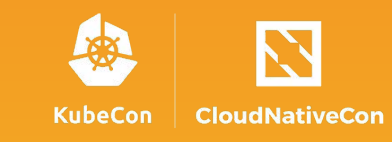

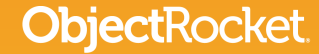

#### You can't have Databases in Kubernetes without them

- Unique network identifiers
- Persistent storage

ctRocket.

- Ordered, graceful deployment and scaling.
- Ordered, automated rolling updates.

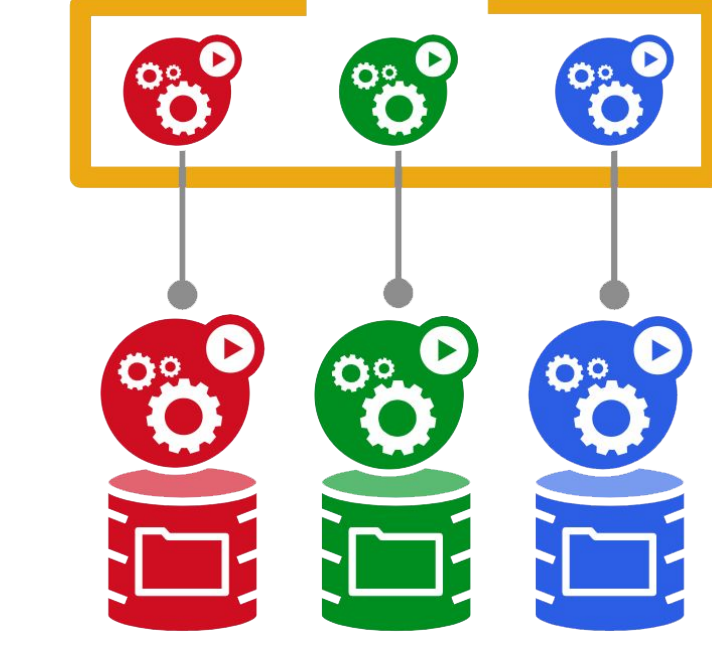

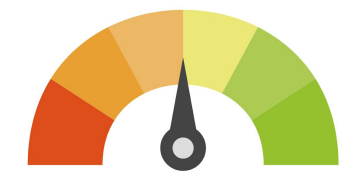

#### **Stateful Sets**

#### **Database-as-a-Service: Database Security**

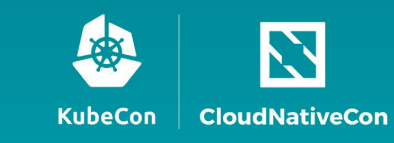

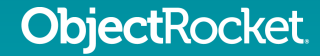

# **What Our Service Must Do**

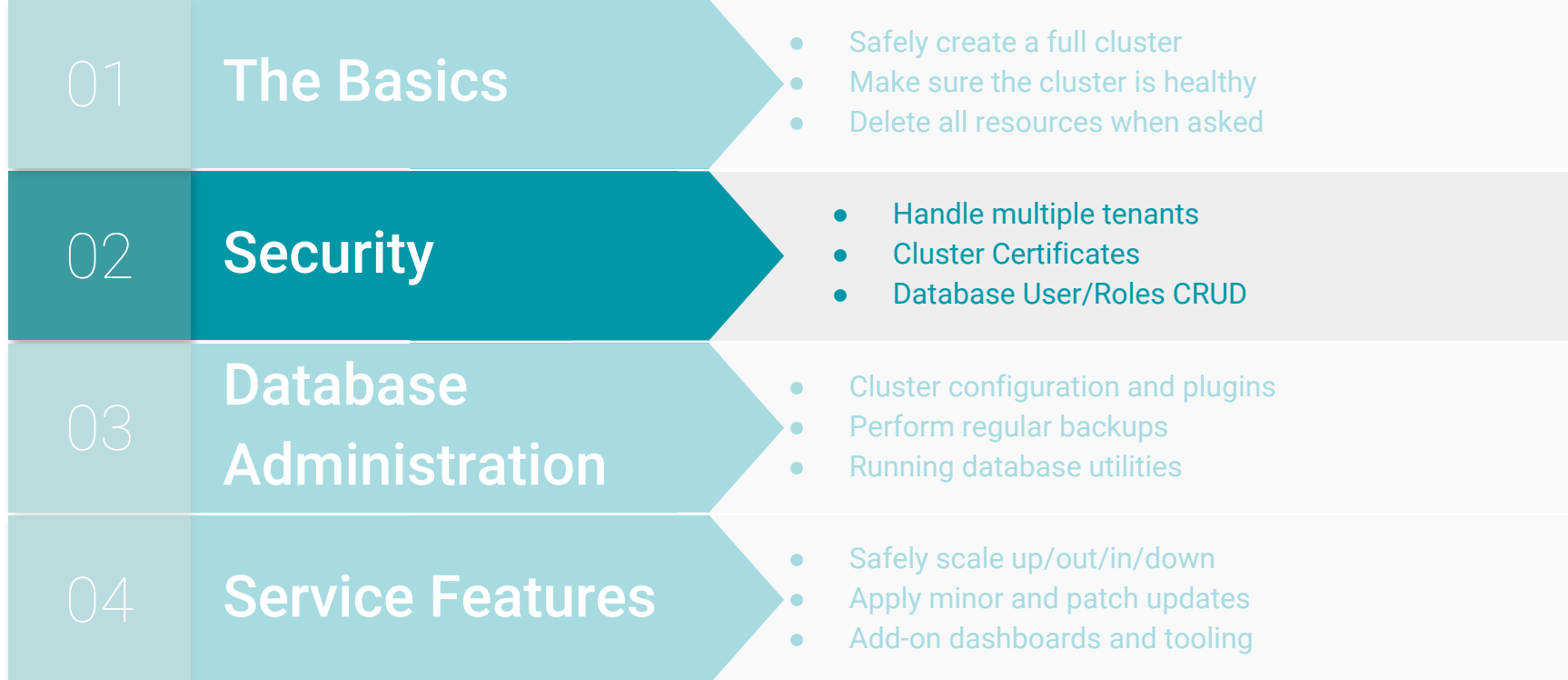

### **Multi-Tenancy**

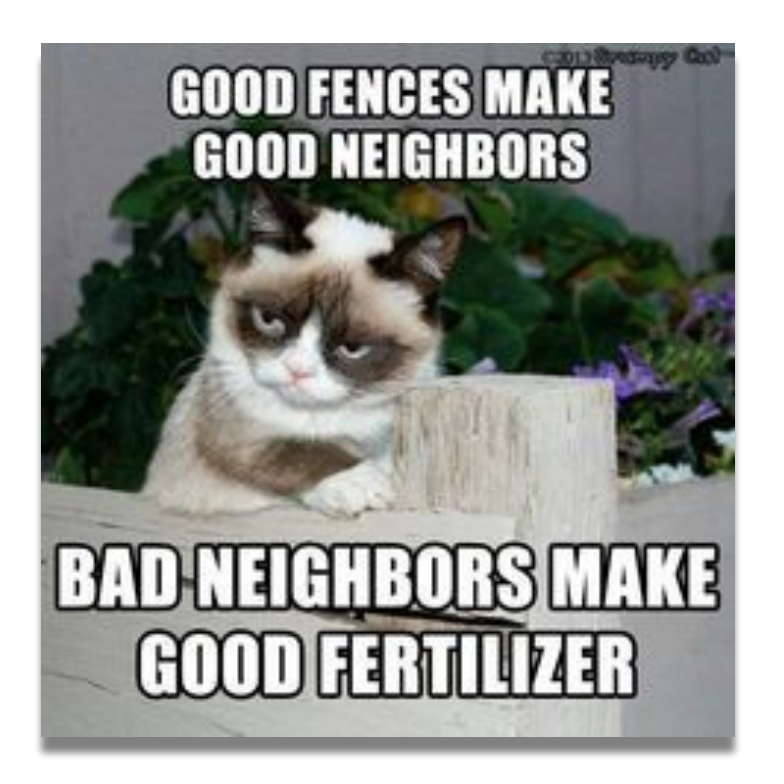

### **Multi-Tenancy: Namespaces**

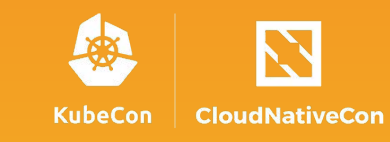

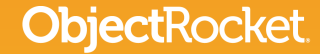

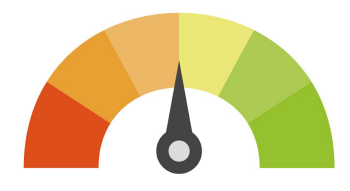

# **Tenant Security by Namespace**

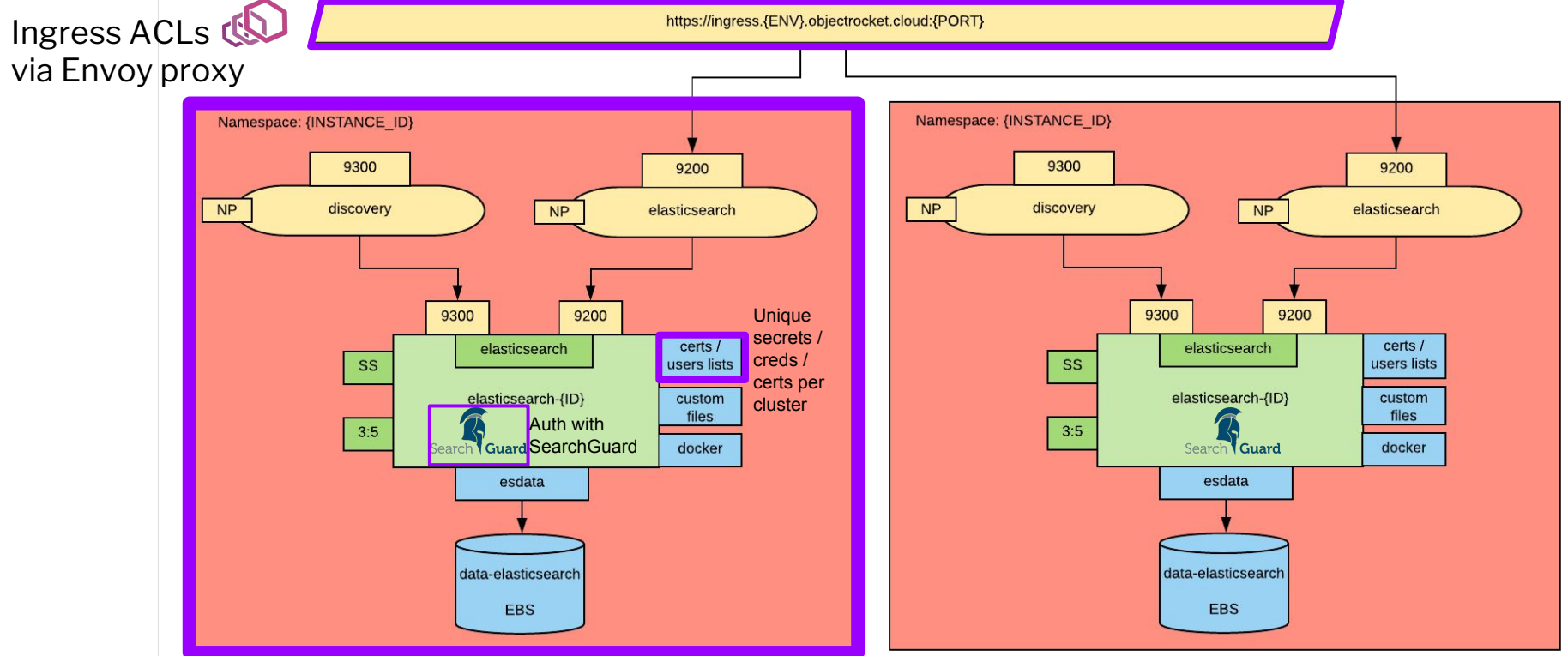

**ObjectRocket** 

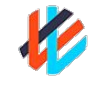

Namespace isolation and network encryption with Weave Net

#### **User Management: Remote Command**

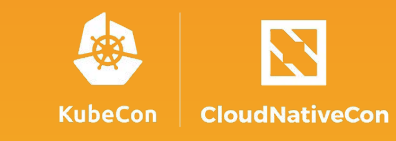

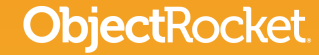

# **User Management**

#### **Controlling the auth plugin that runs on the Elasticsearch containers**

- User and role management will need to be executed by the operator
- Apache licensed Elasticsearch does not include an auth implementation

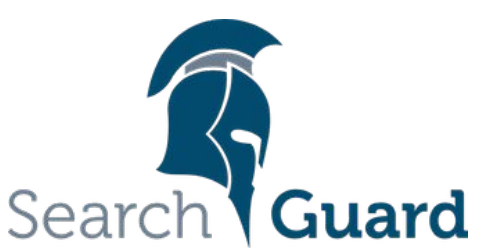

Apache 2.0 licensed Elasticsearch plugin that secures Elasticsearch by providing authentication and authorization.

- **• Managed with pre-built command-line utility (sgadmin)**
- Community Edition
	- Internal user database for authentication
	- Role based permissions for authorization
	- Cluster and Index level permissions
	- Live reloads of user database

## **How to Execute Updates?**

 $\bullet =$ 

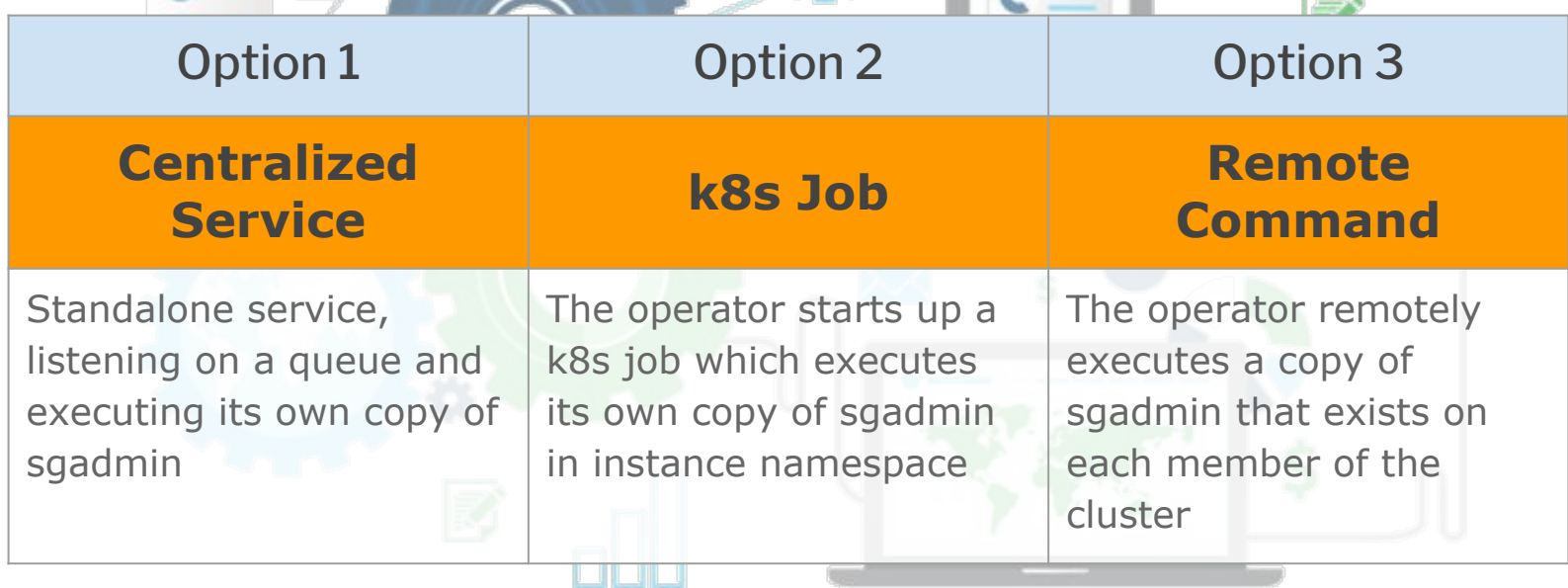

**Maria** 

# **Remote Command**

#### **Pros**

- **Security:** Uses the k8s API server port; minimizes open ports on the cluster
- **Security:** Leverages unique local admin certs we generate for each cluster
- **Simplicity:** Uses the version of sgadmin installed on each cluster, simplifying the support of multiple versions of the plugin
- **Efficiency:** No extra pods/run on demand means less wasted resources

#### **Cons**

- **Temporary multi-process container:** Introduces another process running in the Elasticsearch container breaking docker paradigms.
- **Risk:** client-go's *remotecommand* library isn't widely used

#### **Database-as-a-Service: DB Administration**

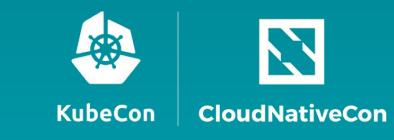

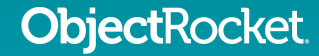

# **What Our Service Must Do**

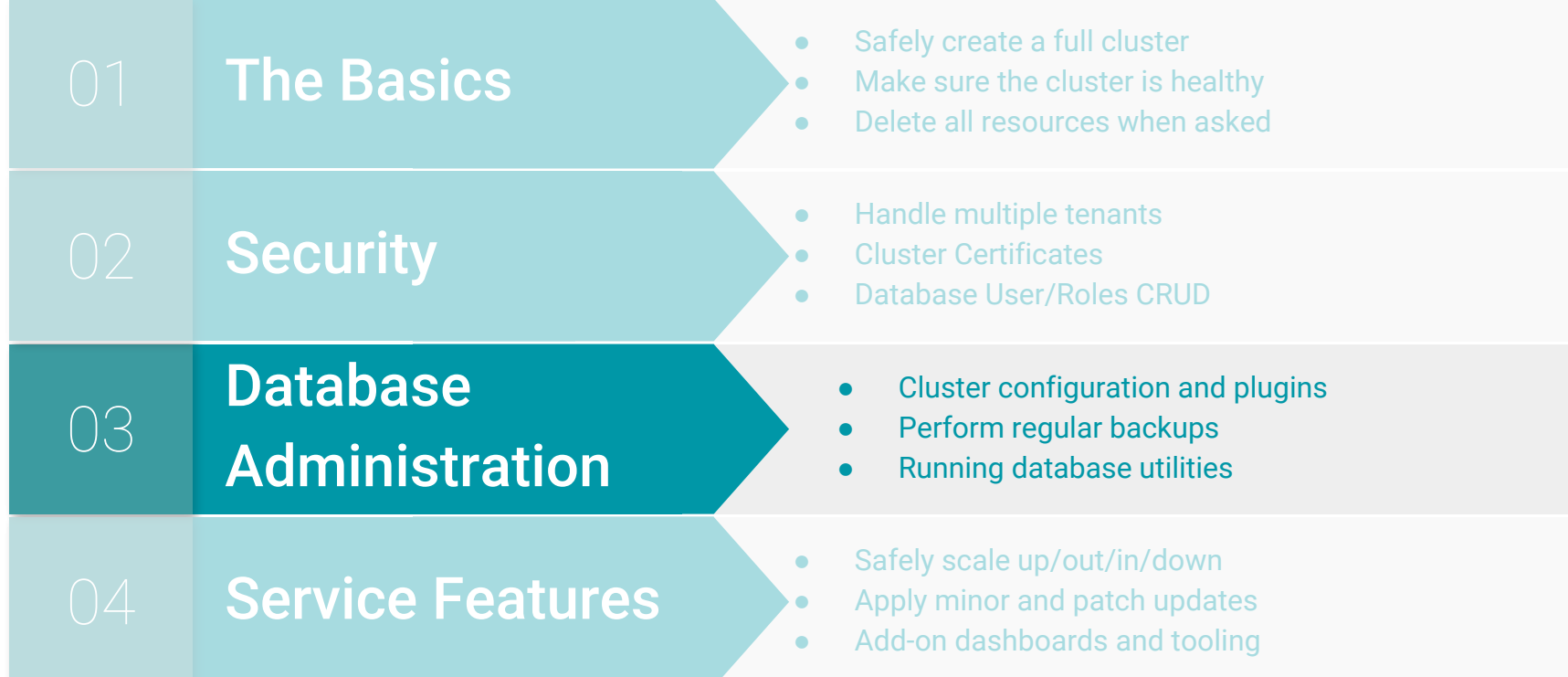

#### **Automating Administration Tasks**

"I SPEND A LOT OF TIME ON THIS TASK.<br>I SHOULD WRITE A PROGRAM AUTOMATING IT!"

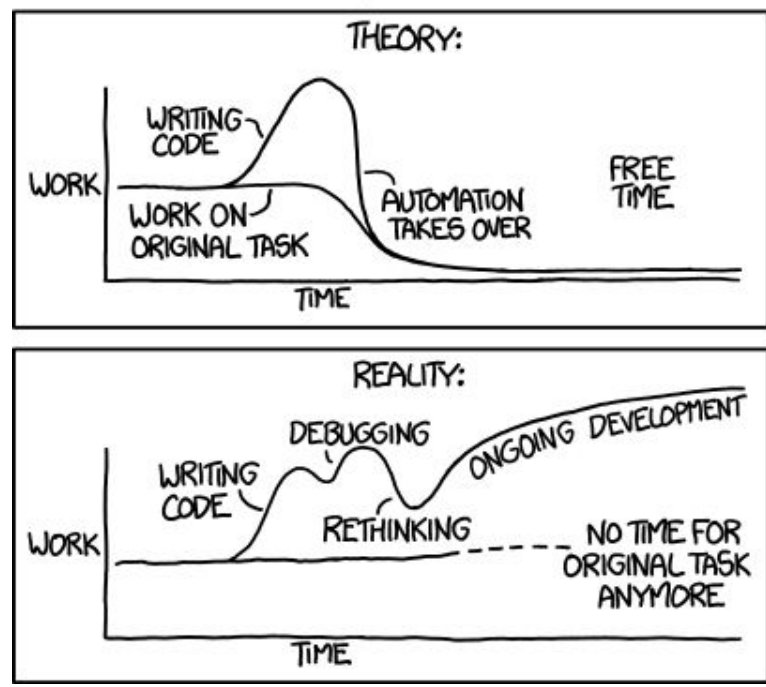

<https://xkcd.com/1319/>

### **Customization: Config Maps**

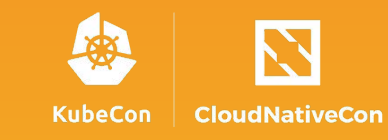

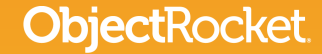

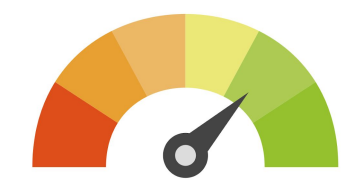

# **Config maps for custom configurations**

#### Image defaults

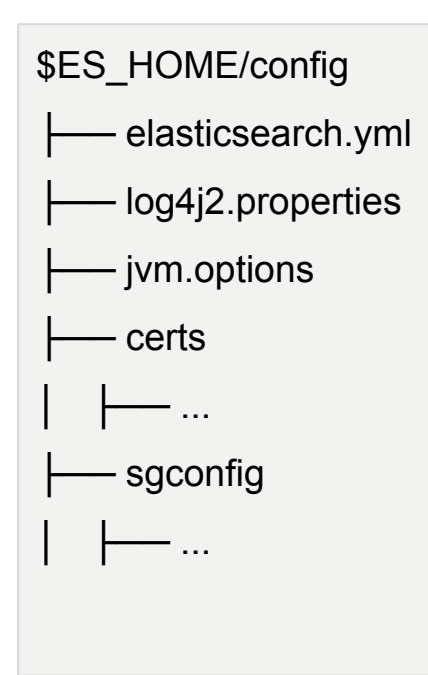

#### **Something special in a specific file (e.g. elasticsearch.yml)**

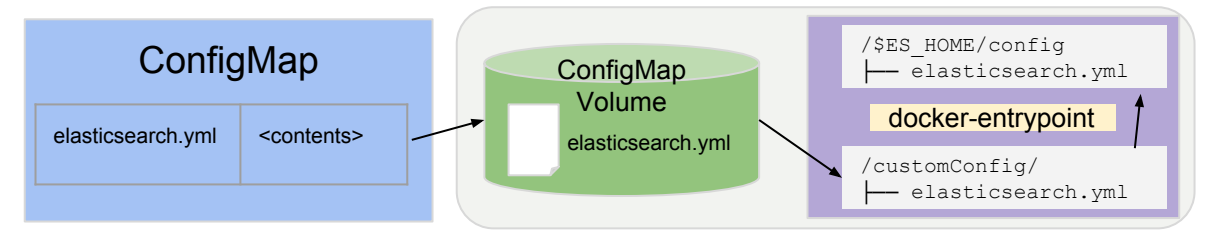

#### **New directory for stopwords, synonyms, etc.**

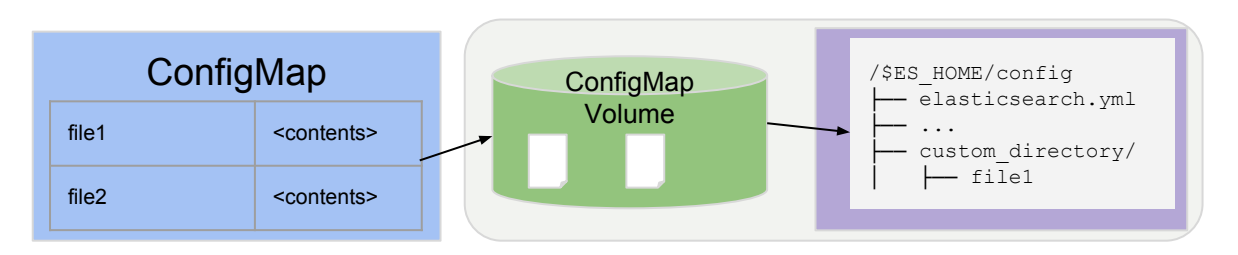

#### iectRocket.

#### **Recurring Tasks: Cron management**

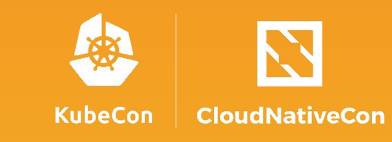

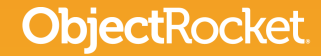

# **Managing Recurring Tasks**

#### **Backups:**

- Take a daily backup and retain the last 2 weeks
- **Implementation:** CronJob created with cluster that runs a daily backup

#### **Elasticsearch Curator:**

- Take regular actions against indexes (delete, create, aliases, etc.)
- **Implementation:** A CR is passed at any time that:
	- Creates a CronJob with the specified schedule
	- Provides the Curator configuration and action files via ConfigMaps

```
apiVersion: batch/v1beta1
kind: CronJob
metadata:
   name: [instance-id]-backups
spec:
   schedule: "30 2 * * *"
   jobTemplate:
     spec:
       template:
         spec:
           containers:
           - name: es-snapshots
             image: curator:v2
             args:
 ...
           restartPolicy: ...
```
#### **Database-as-a-Service: Service Features**

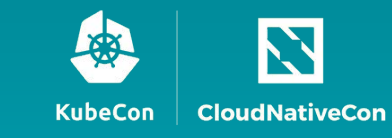

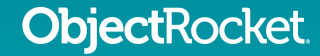

# **What Our Service Must Do**

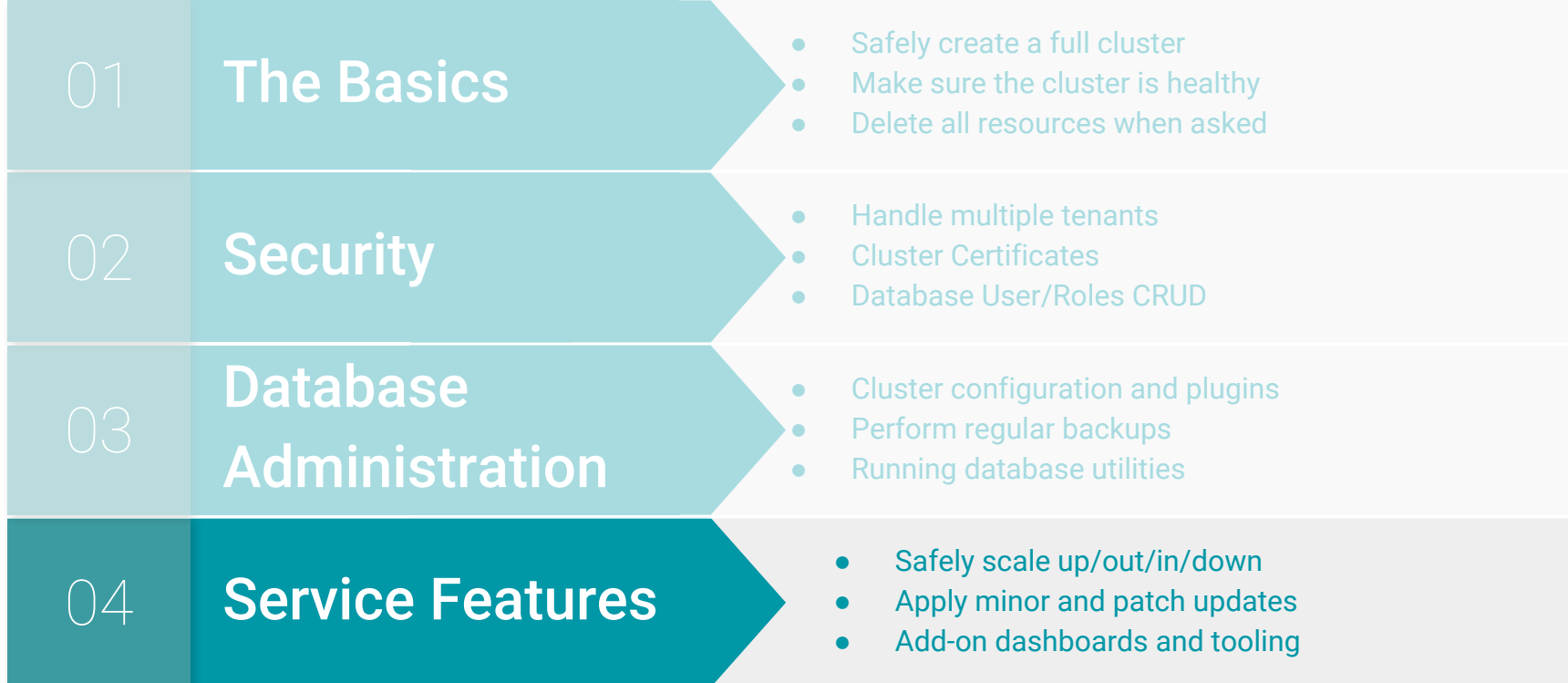

#### **Services Features**

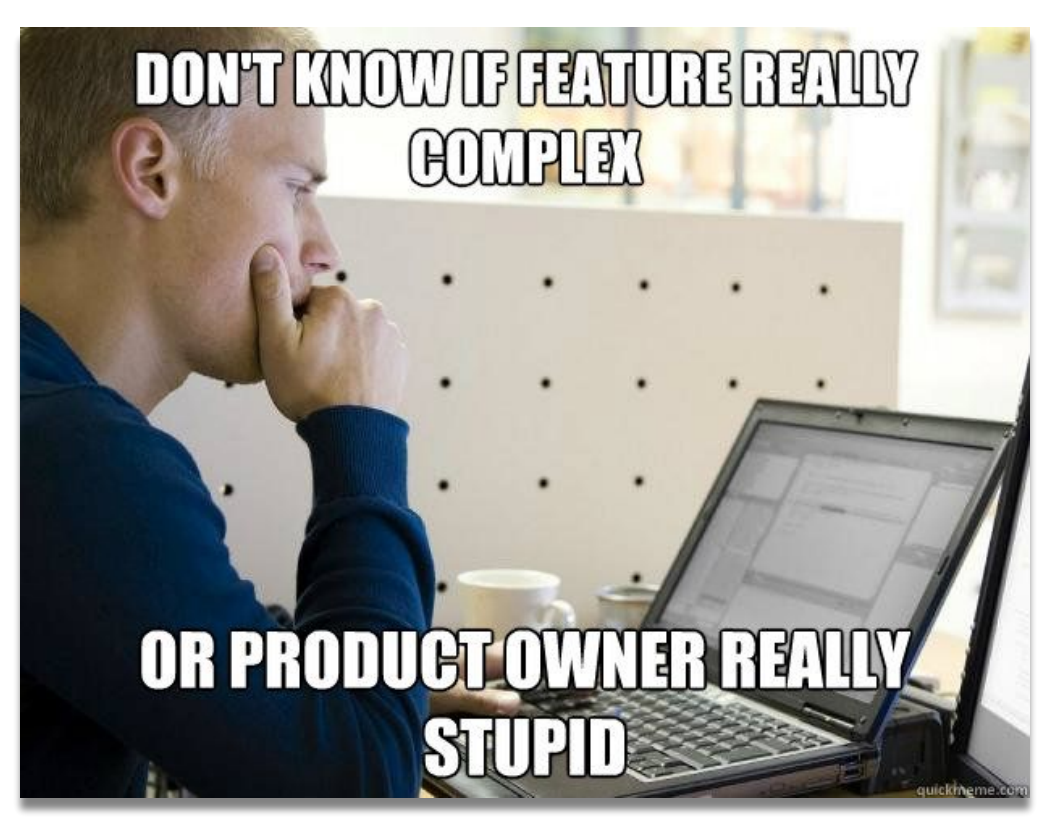

#### **Safe Updates: StatefulSets**

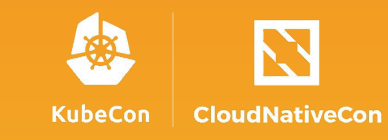

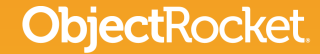

### **Elasticsearch Rolling Updates**

#### **How to ensure that Elasticsearch cluster updates are performed safely and without customer impact?**

#### The Wrong Way

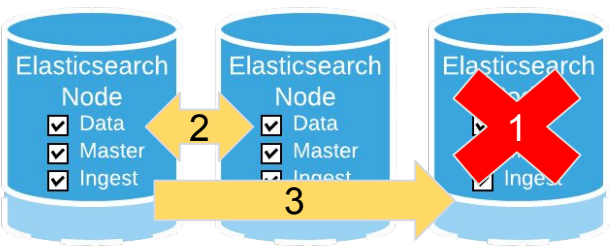

- 1. Node disappears
- 2. Replicas promoted / New replicas created on live nodes
- 3. When node returns to cluster, data reshuffles
- 4. When green, repeat for every node restart

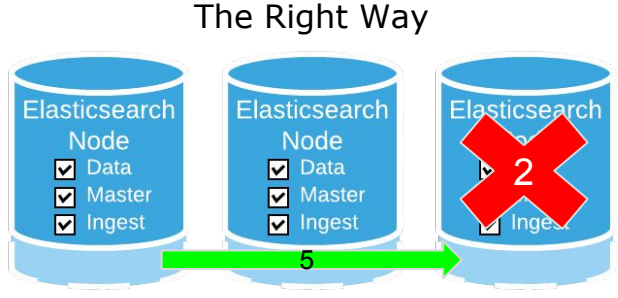

- 1. Cluster allocation disabled
- 2. Node disappears
- 3. Replicas on other nodes promoted to primary, but no data movement
- 4. When node returns to cluster, enable allocation
- 5. Elasticsearch verifies shards on returned node
- 6. When green, repeat for every node restart

#### **Rocket**

# **StatefulSet Rolling Update Strategies**

#### RollingUpdate

.spec.updateStrategy.type = RollingUpdate

- Automated, rolling update of pods
- Controller **will delete and recreate** each pod
- in the same order as pod termination
- Waits until an updated pod is running and ready prior to moving on

#### OnDelete Strategy

.spec.updateStrategy.type = OnDelete

- Legacy (1.6 and prior) behavior.
- Controller will **not automatically update** each pod
- User manually deletes pods / controller creates new pods
- User manage workflow

## **Partitioned RollingUpdate**

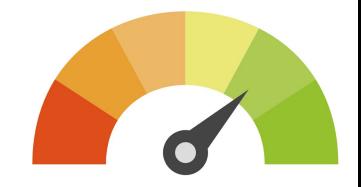

#### **Partitioned RollingUpdates apply changes to pods in reverse order, from {N-1..0}.**

Kubernetes offers a couple of ways to safely tear down each pod:

- A grace period (time) is given before the pod is violently shutdown.
- preHooks: command/script to execute before the pod is violently shutdown.

Partitioned RollingUpdate enables control over when changes are applied to a member of the StatefulSet.

- Only pods with an ordinal  $\geq$  the partition value will be updated when the StatefulSet's .spec.template is updated.
- Pods with an ordinal  $\lt$  the partition will not be updated, even if they are deleted

#### **Complex Updates: State Management**

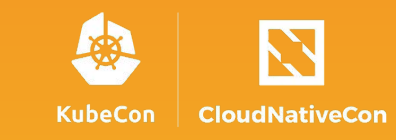

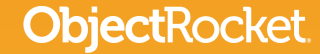

# **What do we mean by 'State Management'?**

For most Elasticsearch workflows Kubernetes manages:

- Pod Operations
- Pod Health
- Volume state

<u>jectRocket.</u>

StatefulSets allow us to keep track of which members of the cluster have the new configuration

By leveraging labels we are able to manage what part of our process has been applied to an instance

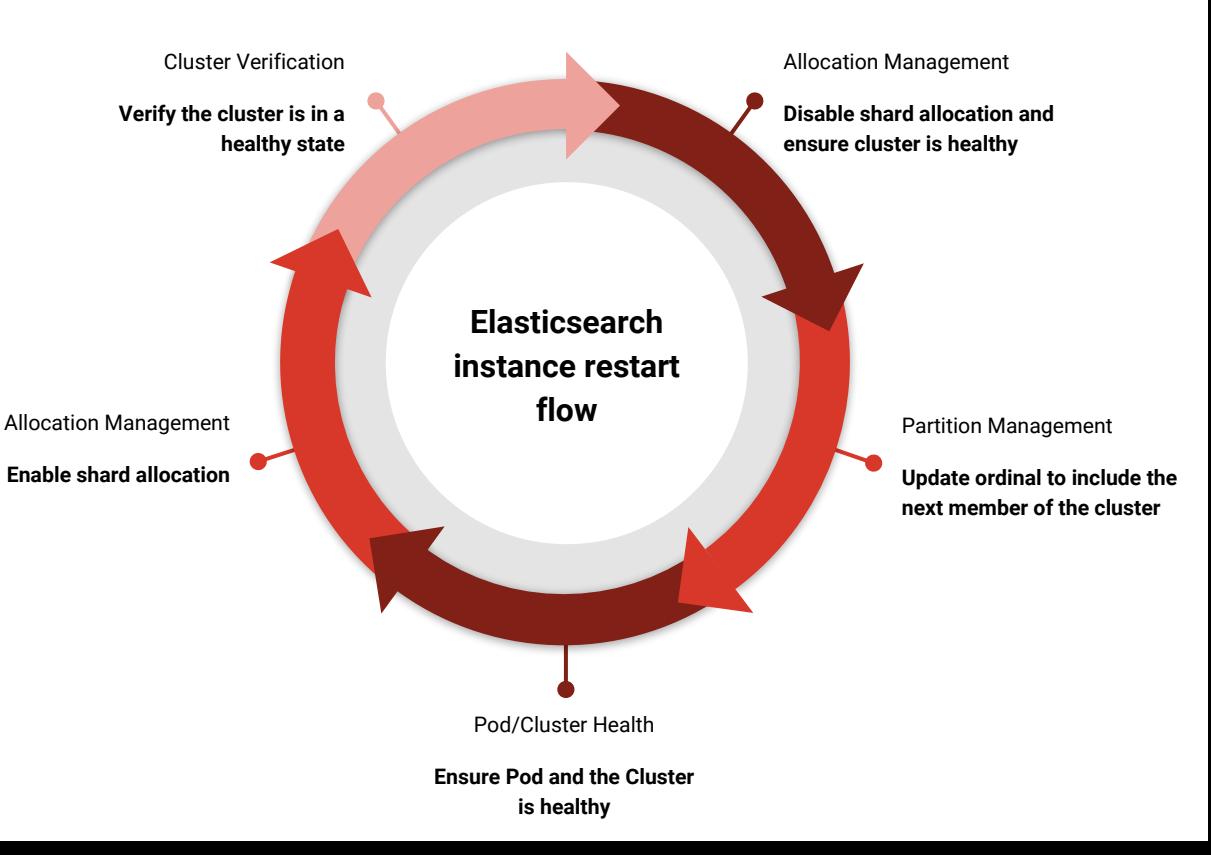

# **StateMac**

RollingUpdateState = "rolling\_update"  $BeqinState$  = "begin state" PodsReadyState = "pods ready" SGInitState = "sq\_init" FinalAddState = "final\_add\_state" StateCompleted = "completed" RollingRestartState = "rolling\_restart" UpdateUserlistState = "update\_userlist" UserlistRollback = "userlist\_rollback" buildingState = "building" updatingState = "updating"

- 
- 
- 
- 
- 
- 
- 
- 
- $ForceRollingRestart$  = "force\_rolling\_restart"
- RollbackResourceStep = "rollback\_resource"
- UpdateConfigFilesStep  $=$  "update config files"
	-
	-
- disableAllocationState = "disable\_allocation"

}

#### State Labels **Contact Active StateMap Generator** StateMap Generator

func generateRollingRestartStateMap(numberNodes int) map[string]string { logrus.Info("Creating Safe Update State Map, number of nodes: ", numberNodes) stateMachine := make(map[string]string) state := RollingRestartState for  $i :=$  numberNodes - 1;  $i > -1$ ;  $i -$  { newApplyPartitionState := fmt.Sprintf("%s%s%d", applyPartitionState, stateDelimiter, i) newVerifyPartitionApplied := fmt.Sprintf("%s%s%d", verifyPartitionState, stateDelimiter, i) newDisableAllocation := fmt.Sprintf("%s%s%d", disableAllocationState, stateDelimiter, i) newEnableAllocationState := fmt.Sprintf("%s%s%d", enableAllocationState, stateDelimiter, i) stateMachine[state] = newDisableAllocation stateMachine[newDisableAllocation] = newApplyPartitionState stateMachine[newApplyPartitionState] = newVerifyPartitionApplied stateMachine[newVerifyPartitionApplied] = newEnableAllocationState state = newEnableAllocationState }

stateMachine[state] = finalState return stateMachine

#### **Example State Flow**

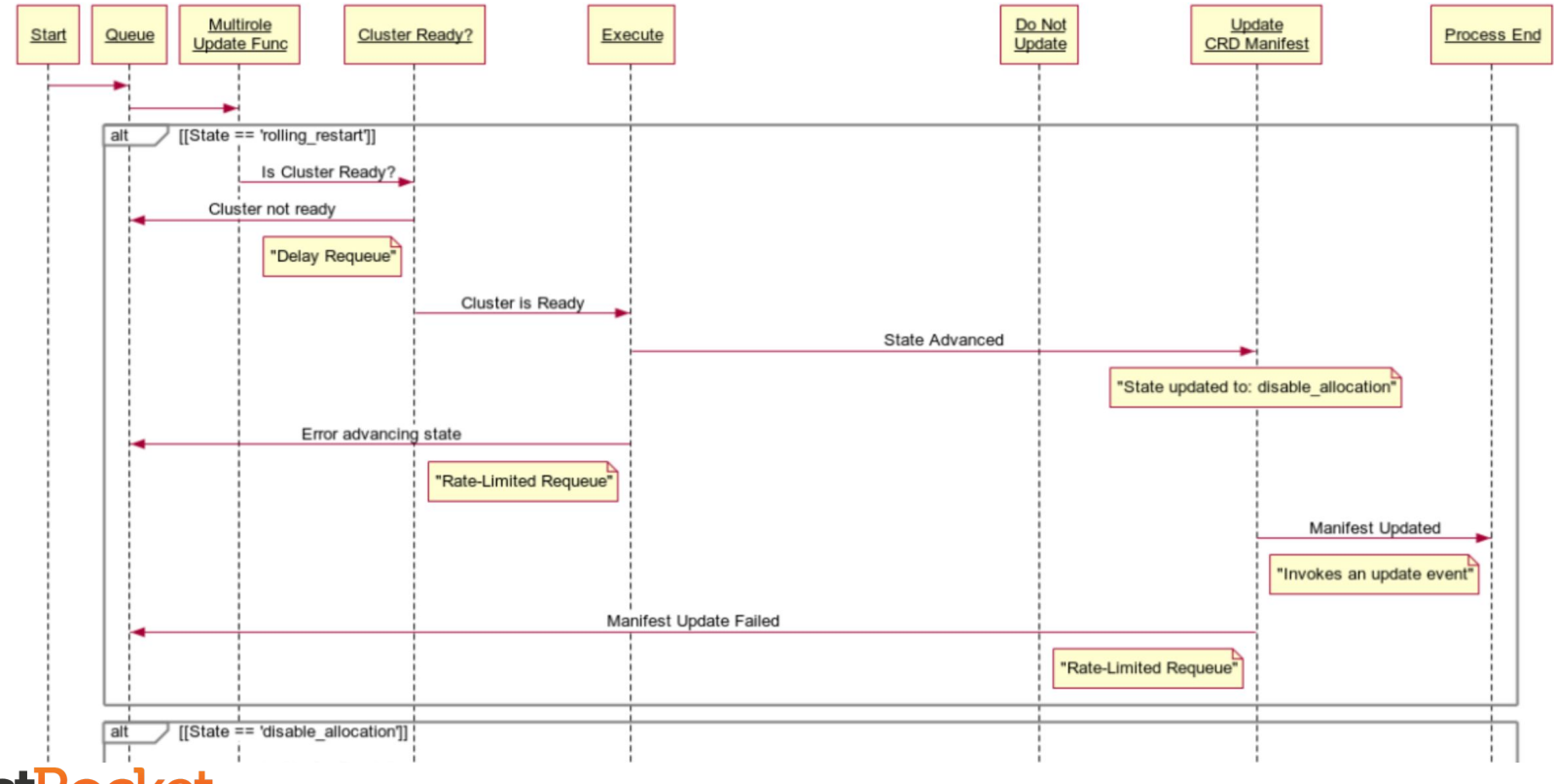

### **What We Learned**

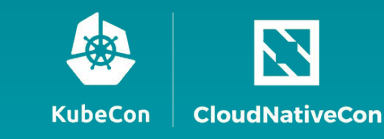

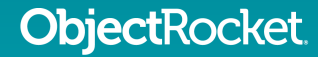

## **Our Kubernetes Learning Curve**

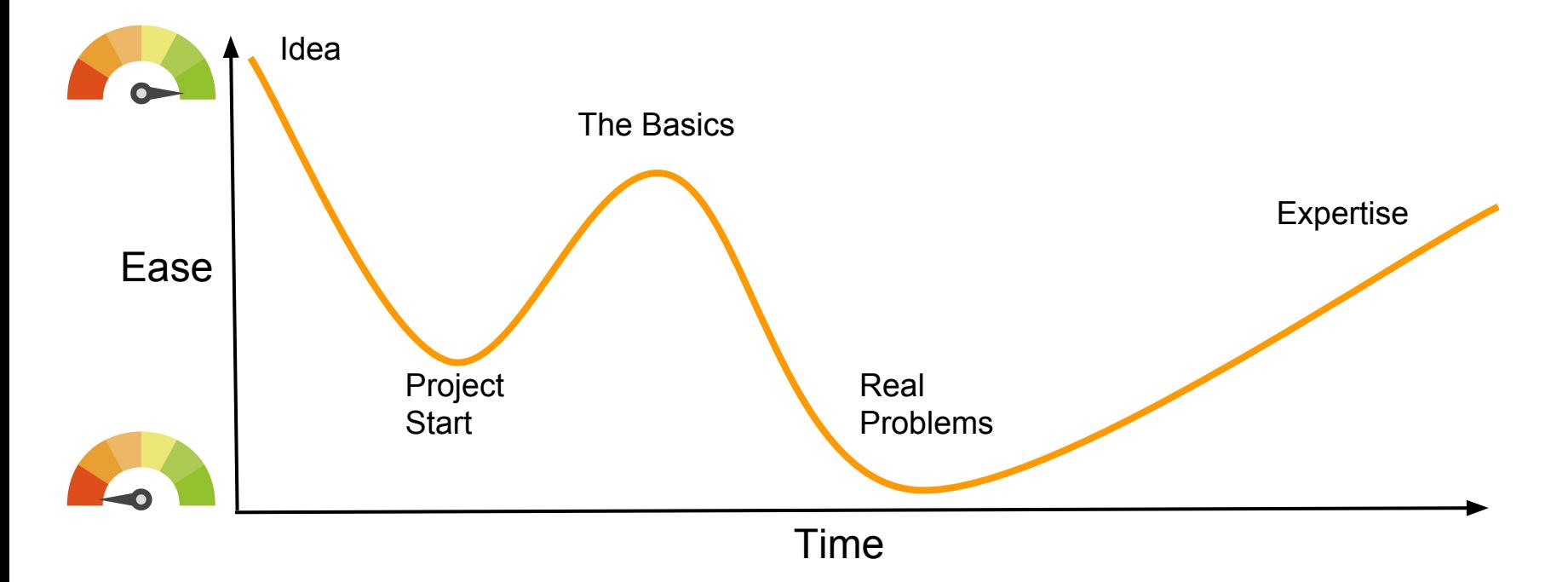

# **DRY vs. Complexity**

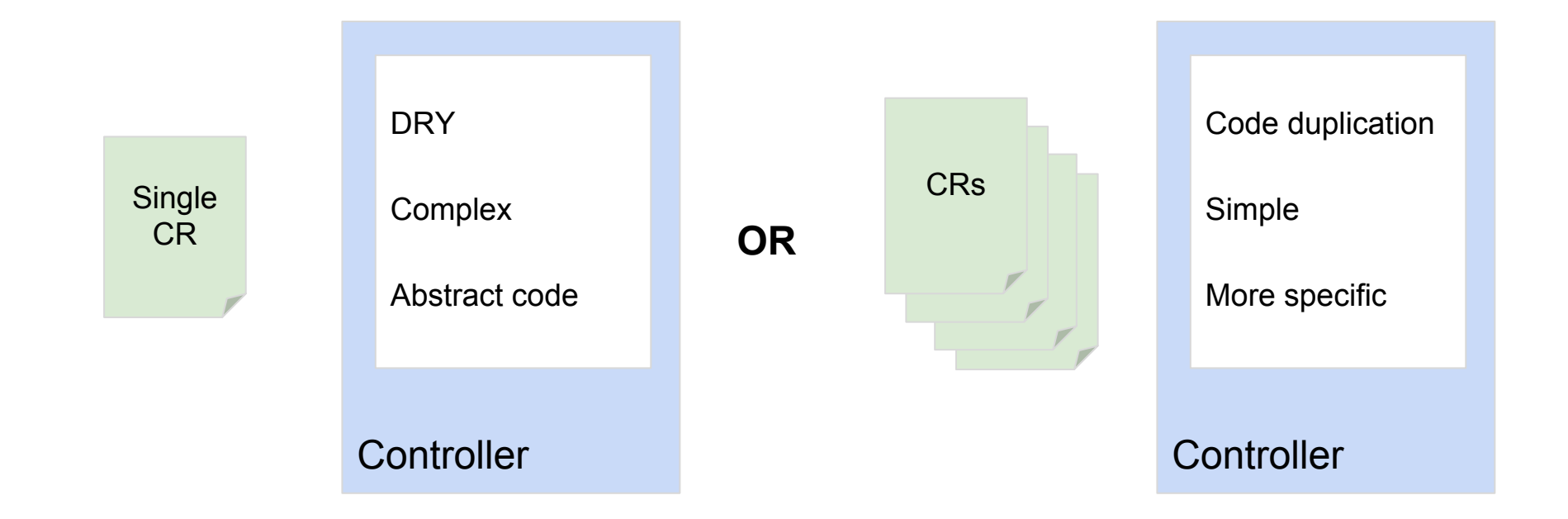

## **Velocity of Kubernetes**

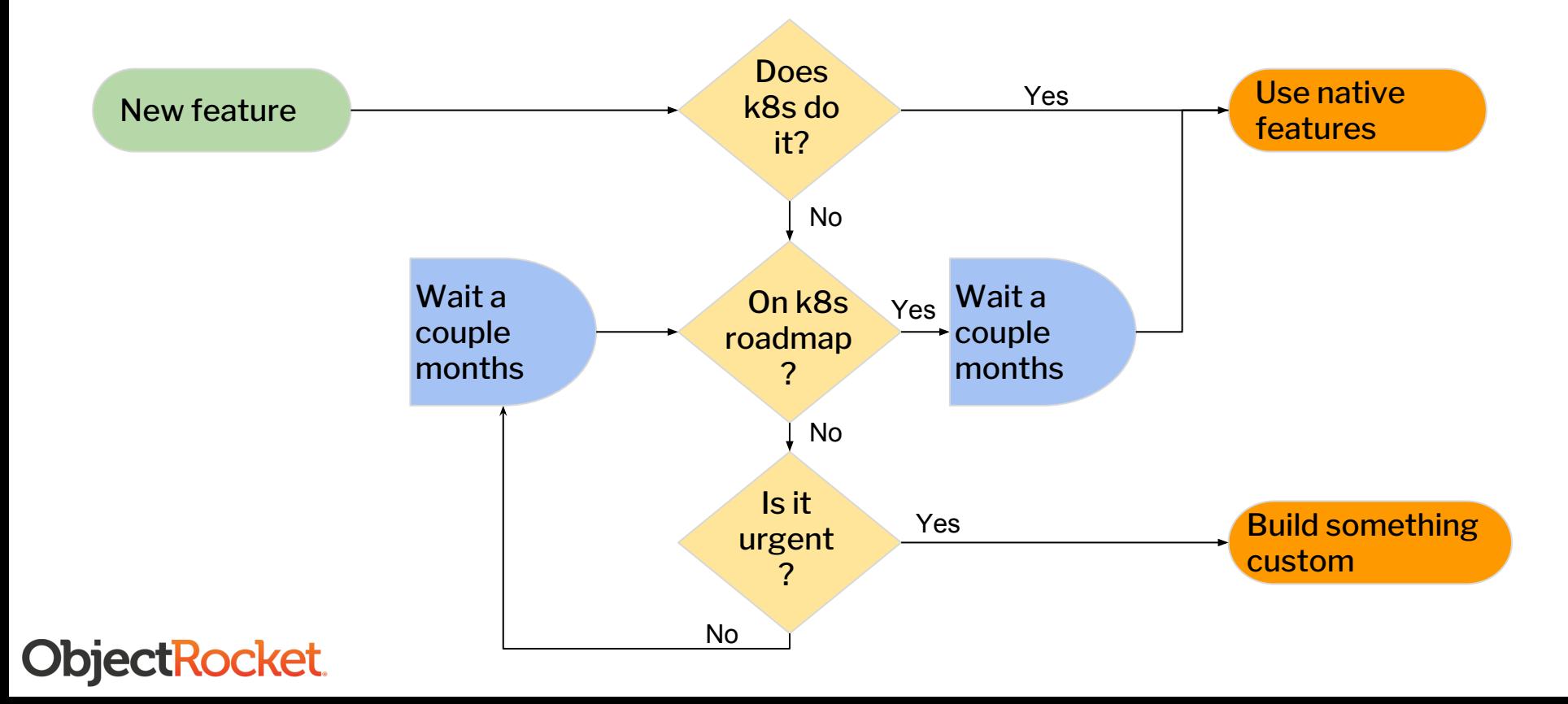

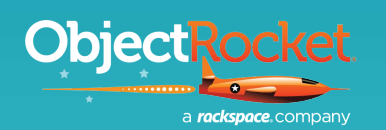

### **Try Our Evaluation Program**

#### Get **free database resources** on our new Kubernetes-based platform on AWS in the region of your choice. **MongoDB** | **Elasticsearch** | **Redis**

Your experience and feedback during the program will play a critical role in helping us build the database platform you need.

#### **https://www.objectrocket.com/or-on-k8s/**

**KubeCon CloudNat** 

### **Check Out the Code**

**We're going to open source our Elasticsearch operator**

<https://github.com/objectrocket>

- It will be Apache 2.0 licensed
- It will arrive in Q1 of 2019

**Rocket** 

## **We're Hiring!**

ObjectRocket

### Engineering & Sales

Apply at **ObjectRocket.com/Careers**

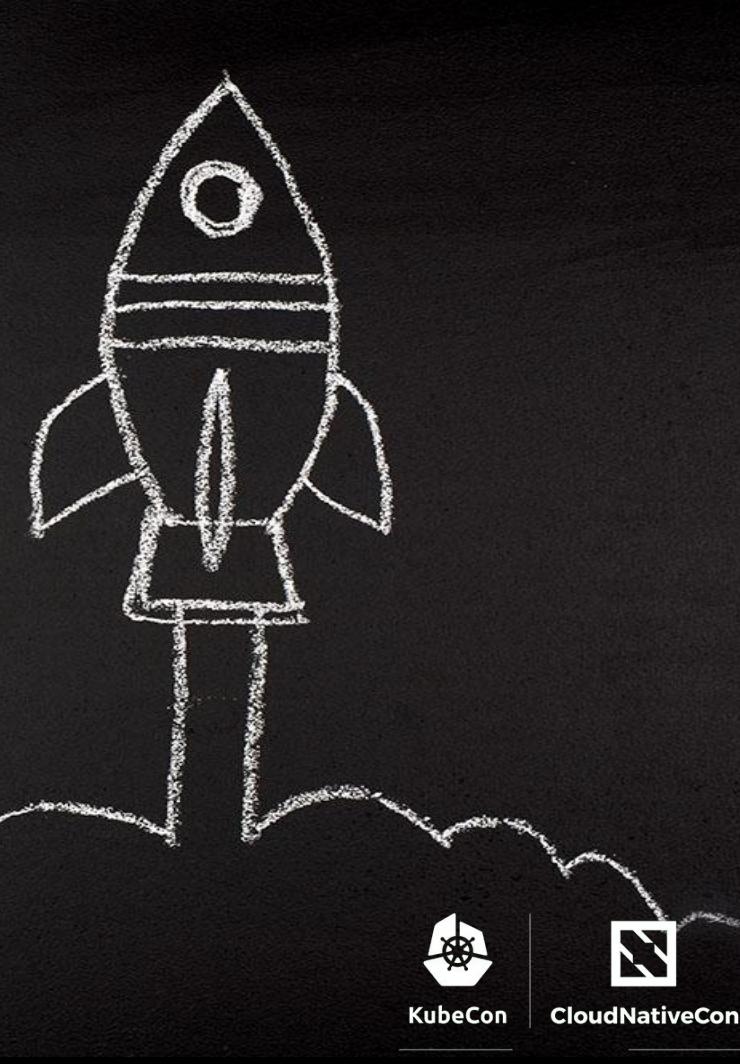